# **DEPROMANIS** ADOBE ILLUSTRATOR

## LEVEL 2 - ADVANCED

In this course, you will draw complex illustrations and enhance them by using various painting options. You will also use painting tools, manage colors, format type, work with effects, prepare artwork for commercial printing, and prepare graphics for the web.

# COURSE CONTENT

## DRAWING COMPLEX ILLUSTRATIONS

- Apply the Grid, Guides, and Info Panel
- Combine Objects to Create Complex Illustrations
- Organize Artwork with Layers
- Create a Perspective Drawing
- Trace Artwork

# ENHANCING ARTWORK USING PAINTING TOOLS

- Paint Objects Using Fills and Strokes
- Paint Objects Using Live Paint Groups
- Paint with Custom Brushes
- Add Transparency and Blending Modes
- Apply Meshes to Objects
- Apply Patterns

## CUSTOMIZING COLORS AND SWATCHES

- Manage Colors
- Customize Swatches
- Manage Color Groups
- Adjust Color

#### FORMATTING TYPE

- **Set Character Formats**
- Apply Advanced Formatting Options to Type

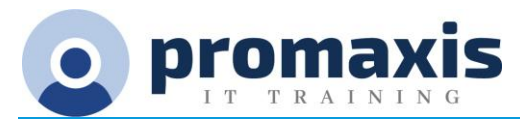

#### ENHANCING THE APPEARANCE OF ARTWORK

- Apply Effects to an Object
- Create Graphic Styles
- Apply a Mask to an Object
- Apply Symbols and Symbol Sets

### PREPARING CONTENT FOR DEPLOYMENT

- Prepare Artwork for Printing
- Prepare Transparency and Colors for Printing
- Create Slices and Image Maps
- Save Graphics for the Web
- Prepare Documents for Video
- Prepare Files for Other Applications